# **TENDENCJE ROZWOJU W PROCESACH OKREŚLANIA KOSZTÓW WŁASNYCH PRODUKCJI WYROBÓW**

#### **Józef MATUSZEK, Dorota WIĘCEK, Ewa KACZMAR**

**Streszczenie:** W artykule przedstawiono tendencje rozwoju w określaniu kosztów własnych produkcji wyrobów, ze szczególnym uwzględnieniem uwarunkowań jednostkowej i małoseryjnej produkcji w dyskretnych procesach produkcyjnych. Zagadnienia projektowania związano z rozwojem i postępującym zastosowaniem systemów zarządzania produkcją. W niniejszym artykule przedstawione zostały praktyczne rozwiązania nowoczesnego rachunku kosztów przedsiębiorstwa.

**Słowa kluczowe:** rachunek kosztów działań, koszty własne produkcji

# **1. Wprowadzenie**

W ostatnich latach, cechujących się wzrostem konkurencji, globalizacją rynku oraz rozwojem komputerowych systemów wspomagania projektowania, zachodzą radykalne zmiany w metodach i technikach projektowania, a także zarządzania procesami produkcji. Dążenie do skracania cyklu produkcyjnego, obniżenie kosztów produkcji, zapewnienie wysokiej jakości produktów, bezpieczeństwa pracy czy wymogów ochrony środowiska, wymusiło zmiany w zarządzaniu procesami przetwarzania. Postęp w rozwoju systemów informatycznych spowodował możliwość współbieżnego (równoległego) sposobu projektowania, modelowania i symulacji zachowań produktu i systemu produkcyjnego na poszczególnych etapach projektowania procesów. Nastąpiło uproszczenie struktur przebiegu procesu, rozwój macierzowych struktur organizacyjnych. Pojawiła się tendencja powstawania nowego podziału pracy i nowych zawodów.

Zespoły projektowe mając do dyspozycji narzędzia informatyczne w postaci oprogramowania CAD, CAD/CAM, CAPP mają możliwości projektowania wielu alternatywnych rozwiązań konstrukcyjnych wyrobów i ich procesów wytwarzania. Zespoły inżynierii produkcji, stosownie do aktualnych warunków organizacyjnych, określają w oparciu o programy PPC optymalne warianty przebiegu wcześniej zaprojektowanych procesów. Dodatkowo do zakresu obowiązków ich pracy zawodowej coraz częściej zalicza się działania związane z określaniem kosztów własnych produkcji.

#### **2. Określanie kosztów produkcji**

Skuteczne zarządzanie w warunkach gospodarki rynkowej nie jest niemożliwe bez odpowiednich informacji o kosztach produkcji oraz ciągle doskonalonych metodach i technikach ich pozyskiwania i analizy. Sporządzenie kosztorysu wyrobu stanowi wyzwanie, natomiast ma ogromne znaczenie dla sukcesu finansowego przedsiębiorstw [1].

Jednym z najważniejszych zagadnień analizy procesu produkcyjnego jest określenie kosztów produkcji wyrobu i jego elementów składowych. W miarę wzrostu złożoności wytwarzania, narastających więzi kooperacyjnych, różnorodności wyrobów finalnych, rozwoju systemów informatycznych i coraz większych wymagań co do dogodności obliczeń rozwijały się kolejne algorytmy obliczeniowe od kalkulacji podziałowej, kalkulacji doliczeniowej prostej do doliczeniowej wg miejsc powstawania kosztów czy według rachunku kosztów działań.

# **3. Przykład kalkulacji doliczeniowej według miejsc powstawania kosztów**

Przedmiot kalkulacji doliczeniowej stanowią różne produkty (produkcja wieloasortymentowa) wykonywane wg różnych technologii. Kalkulacja polega na tym, że koszty bezpośrednie (np. materiały bezpośrednie, płace bezpośrednie, koszty stanowiskowe) rozlicza się na poszczególne wyroby gotowe na podstawie dokumentów źródłowych, koszty stanowiskowe wg norm czasu maszynowego związanych z miejscami powstawania kosztów, a pozostałe koszty pośrednie (wydziałowe i zarządu, itp.) dolicza się przy pomocy narzutów [2, 3].

Dzięki zastosowaniu algorytmu obliczeniowego kalkulacji doliczeniowej możliwe jest wyznaczenie kosztu własnego nośnika, natomiast struktura jego kosztów może również zostać wykorzystana dla różnych potrzeb informacyjnych przedsiębiorstwa [6]. W rozdziale przedstawiony zostanie sposób obliczania kosztów wyrobu gotowego na przykładzie koła zębatego.

Dane są bezpośrednie koszty materiałowe *Kmb* dla stali do nawęglania obliczone jako iloczyn normy zużycia stali (*Nmb=5kg/szt*) i ceny jednostkowej (*cj=4zł/kg*). Dzięki znajomości kosztów bezpośrednich materiałów oraz narzutu pośrednich kosztów materiałowych obliczonego na podstawie arkusza rozliczeniowego przedsiębiorstwa ARP, który wyniósł *Nkmp*=150,26% możliwe jest obliczenie kosztów pośrednich materiałowych *Kmp* [6]:

$$
Kmb = Nmb \cdot cj = 5 \cdot 4,00 = 20,00 \left[ \frac{zt}{szt.} \right]
$$
 (1)

$$
Kmp = Nkmp \cdot Kmb = 150,26\% \cdot 20,00 = 30,05 \left[ \frac{zt}{szt} \right]
$$
 (2)

Koszty materiałowe *Km* wynoszą:

$$
Km = 20,00 + 30,05 = 50,05 \left[ \frac{z^{2}}{z^{2}} \right]
$$
 (3)

. Bezpośrednie koszty pracy *Krb* zostały zgromadzone w tabeli 1 jako iloczyn normy czasu pracownika i stawki płacy dla danej operacji. Norma czasu pracownika to suma czasu jednostkowego *tj* i czasu przygotowawczo-zakończeniowego *tpz* określanego dla serii *s* przeliczonego na jednostkę produkcji.

|    | Obróbka koła napędowego                             |                       |            |                                           |     |     |                    |            |
|----|-----------------------------------------------------|-----------------------|------------|-------------------------------------------|-----|-----|--------------------|------------|
| Lp | Operacje                                            | Maszyna               |            | Symbol tj [min./szt.] tpz [min.] s [szt.] |     |     | staw.pł.<br>[z]/h] | <b>Krb</b> |
|    | 10 Ciąć z pręta                                     | piła taśmowa          | <b>SPT</b> | 10                                        | 20  | 100 | 10                 | 1.70       |
|    | 20 Toczyć kształ. w dwóch zamocow tokarka pociągowa |                       | <b>STP</b> | 20                                        | 30  | 100 | 12                 | 4,06       |
|    | 30 Toczyć wykoń. w dwóch zamocow tokarka pociągowa  |                       | <b>STP</b> | 20 <sup>1</sup>                           | 25  | 100 | 14 <sub>1</sub>    | 4,73       |
|    | 40 Dłutować rowek wpustowy                          | dłutownica pionowa    | SDP        | 15                                        | 10  | 100 | 12                 | 3,02       |
|    | 50 Frezować uzębienie                               | frezarka obwiedniowa  | <b>SFO</b> | 30                                        | 35  | 100 | 15                 | 7.59       |
|    | 60 Naweglać i hartować                              | piec do obr. cieplnej | <b>OCP</b> | 20                                        | 100 | 100 | 13                 | 4,55       |
|    | 70 Szlifować otwór                                  | szlifierka do otworów | SSO        | 10                                        | 10  | 100 | 15 <sub>l</sub>    | 2,53       |
|    | 80 Szlifować uzebienie                              | szlifierka do uzebień | SSZ        | 20                                        | 25  | 100 | 15 <sup>1</sup>    | 5,06       |
|    | 90 Kontrola techniczna                              | urządz. pom. do uzęb. | <b>KUP</b> | 20                                        | 30  | 100 | 13 <sub>l</sub>    | 4.40       |
|    |                                                     |                       |            |                                           |     |     | Krb [zł/szt]       | 37,63      |

Tab.1 Bezpośrednie koszty pracy dla koła zębatego

Koszt robocizny bezpośredniej na wydziale obróbki  $Krb_{WOM} = 33,08$  zł/szt., na wydziale obróbki cieplnej  $Krb_{WOC} = 4,55$  zł/szt., razem 37,63 zł/szt.

Koszty stanowiskowe na wydziale produkcyjnym związane z danym miejscem powstawania kosztów składają się z [5]:

− kosztów odpisów amortyzacyjnych *Kstoa* (*Ws* - wartość stanowiska*, l.lat ekspl. –*  szacowana liczba lat eksploatacji stanowiska)

Ksto
$$
a = \frac{W_s}{l.lat ekspl}
$$
. (4)

− kosztów odsetek kalkulacyjnych *Kstok (st.%* – stopa odsetek)

$$
Kstok = \frac{W_s}{2} \cdot st. \tag{5}
$$

− kosztów utrzymania powierzchni stanowisk *Kstpo* (*S* - powierzchnia stanowiska*, Kpoj*  - koszt utrzymania 1m<sup>2</sup> powierzchni)

$$
Kstpo = S \cdot Kpo_j \tag{6}
$$

- − kosztów planowych konserwacji *Kstko* (*wsp.ko*  roczny współczynnik konserwacji)  $K$ stko = wsp.ko  $\cdot W_s$ 
	- lub przez oszacowanie rocznej kwota konserwacji Kstko (7)
- − kosztów energii technologicznej *Ksten* (*P*  zainstalowana moc na stanowisku*, wsp. mocy* - współczynnik wykorzystania mocy, *Kenj* - koszt 1 KWh)

$$
Ksten = P \cdot wsp. \; mocy \cdot Ken_j \tag{8}
$$

Jednostkowe ww. składniki kosztów, łączne koszty stanowiskowe *Kst* na 1 mh i łączne koszty *Kst* na sztukę (przeliczone wg normy czasu maszynowego) przedstawione zostały w tabeli 2.

Tab.2 Koszty stanowiskowe dla koła zębatego

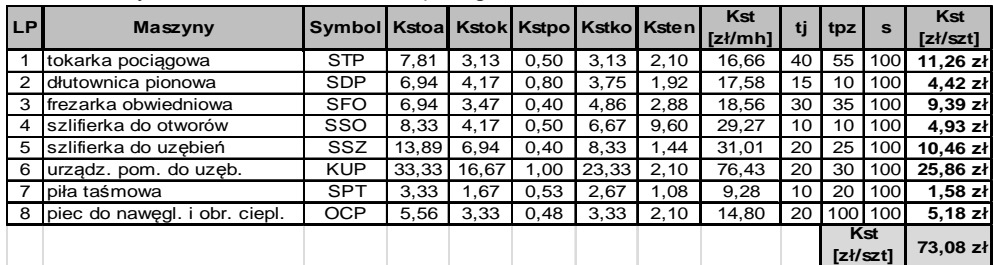

Koszty specjalnych narzędzi i oprzyrządowania wynoszą 0 zł/szt. Pośrednie koszty przerobu *Kpp* wyznaczono jako iloczyn narzutu pośrednich kosztów

przerobu *Nkpp* wyznaczonego z ARP i bezpośrednich kosztów pracy *Krb* dla:

− Wydziału obróbki mechanicznej (*WOM*), narzut  $Npkp_{WOM} = 174,80\%$ :

 $Kpp_{WOM} = Npkp_{WOM} \cdot Krb_{WOM} = 174,80\% \cdot 33,08 = 57,82 [z\frac{1}{szt.}]$  (9)

− Wydziału obróbki cieplnej (*WOC*) narzut *Nkpp<sub>woc</sub>* = 172,33%:

$$
Kpp_{WOC} = Nkpp_{WOC} \cdot Krb_{WOC} = 172,33\% \cdot 4,55 = 7,84 [z\frac{1}{szt.}]
$$
 (10)

Łączne pośrednie koszty przerobu *Kpp* wynoszą:

$$
Kpp = Kpp_{WOM} + Kpp_{WOC} = 57,82 + 7,84 = 65,66 [z\text{t/szt.}]
$$
 (11)

Koszty przerobu *Kp* są sumą kosztów pracy bezpośredniej, kosztów stanowiskowych i pośrednich kosztów przerobu:

$$
Kp = Krb + Kst + Kpp =
$$
  
= 37,63 + 73,08 + 65,66 = 176,37 [zk/szt.] (12)

Koszty wytworzenia *Kw* są sumą kosztów materiałowych i kosztów przerobu *Kp*:

$$
Kw = Km + Kp =
$$
  
= 50,05 + 176,37 = 226,42 [zł/szt.] (13)

Koszty rozwoju wynoszą 0zł.

Pośrednie koszty administracyjne *Kap* wyznaczono jako iloczyn narzutu pośrednich kosztów administracyjnych *Nkap* wyznaczonego z ARP (*Nkap*=20,37%) i kosztów wytwarzania *Kw* przypadających na wyrób:

$$
Kap = Nkap \cdot Kw = 20,37\% \cdot 226,42 = 46,12\left[\frac{z}{szt}\right]
$$
 (14)

Pośrednie koszty sprzedaży *Ksp* wyznaczono jako iloczyn narzutu pośrednich kosztów sprzedaży *Nksp* wyznaczonego z ARP (*Nksp*=4,93%) i kosztów wytwarzania *Kw*:

$$
Ksp = Nksp \cdot Kw = 4,93\% \cdot 226,42 = 11,16 \left[ \frac{zt}{szt.} \right] \tag{15}
$$

Koszty własne wyrobu to suma kosztów wytwarzania *Kw*, kosztów rozwoju *Kr*, kosztów administracji *Kap* i sprzedaży *Ksp*:

$$
Kwl = Kw + Kr + Kap + Ksp =
$$
  
= 226,42 + 46,12 + 11,16 = 283,70 [ $\frac{z}{szt}$ ]  
(16)

#### **4. Kalkulacja doliczeniowa uwzględniająca rachunek kosztów działań**

Metoda rachunku kosztów działań lepiej oddaje powiązanie kosztów z przyczynami ich powstawania. Dodatkowo metoda ta może dostarczyć danych o pełnych kosztach produktów, jak i danych przydatnych do podejmowania decyzji. Według koncepcji rachunku kosztów działań przyczynami powstawania kosztów są działania, a nie bezpośrednio produkty. Koszty działań wyznaczane są według zużycia poszczególnych zasobów do wykonania tychże działań [7]. Podział na grupy kosztów działań jest związany np. z pracami technicznego przygotowania produkcji, opracowania dokumentacji konstrukcyjnej, zamawianiem i magazynowaniem materiałów, z przetwarzaniem, itp. W metodzie tej wykorzystywane są współczynniki, które określają udziały poszczególnych nośników kosztów (działań) w danej puli wartości kosztów przypisanych danemu produktowi [4]. Sprowadzenie wartości narzutów do zera, przejście z kalkulacji doliczeniowej na metodę kosztów działań nie zawsze musi okazać się opłacalne. Koszt pozyskiwania informacji może przewyższyć efekty wynikające z dokładności liczenia kosztów. Sposób rozliczenia kosztów

pośrednich uzależniony jest od uwarunkowań produkcyjnych (np. zastosowany system informatyczny, stopień złożoności wyrobów, itp.). W warunkach dyskretnej produkcji elementów maszyn w aktualnej sytuacji technologicznej przedsiębiorstw zwykle pozostawia się narzuty resztkowe dążąc, w miarę doskonalenia systemu zarządzania zakładem, do ich minimalizacji – rysunek 1. W przedstawionym modelu hybrydowym (łączącym model kalkulacji doliczeniowej według miejsc powstawania kosztów i rachunek kosztów działań) istotną rolę odgrywa arkusz rozliczeniowy (AR).

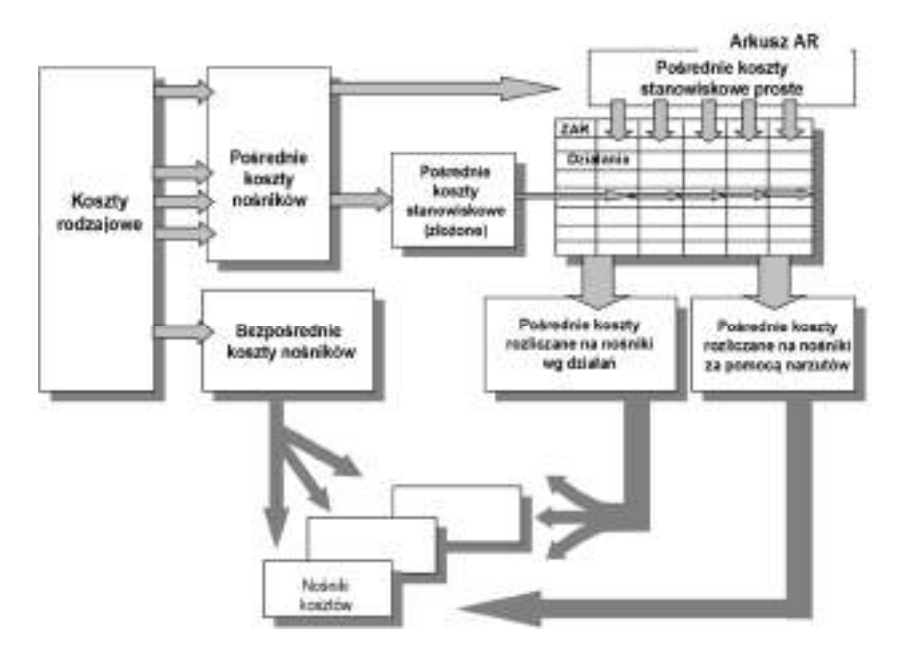

Rys. 1. Proponowany model określania kosztów wyrobów

Wzrost złożoności algorytmów obliczania kosztów jest związany ze zwiększonym nakładem pracy na ich uzyskanie. W praktyce bez odpowiedniego systemu informatycznego dostępu do danych know-how, pakietu PPC (np. klasy MRP II) określenie tego typu kosztów jest niemożliwe.

Nowoczesnym metodom określania kosztów np. według metody działań sprzyja rozwój nowych metod zarządzania - macierzowe struktury organizacyjne (z definicji ukierunkowanych na działania). Tak dokładne metody określania kosztów nadają się do zastosowania w warunkach produkcyjnych, w których:

- − wykonuje się wyroby nierytmicznie,
- − wykonuje się wyroby w jednostkowej i małoseryjnej produkcji, wyroby o dużej różnorodności montowane z wielu tych samych elementów składowych,
- − kontrakty odnośnie wyrobów podpisywane są najczęściej w wyniku przetargu lub indywidualnych negocjacji,
- − służby marketingowe są zmuszane negocjować kontrakty produkcyjne w bardzo krótkich terminach bez możliwości przeprowadzenia dokładnych obliczeń kosztów.

Procedura określania kosztów działań zostanie omówiona na przykładzie procesu wytwórczego dla koła zębatego. Wykorzystana zostanie metoda hybrydowa kalkulacji, która zawierać będzie kalkulację doliczeniową według miejsc powstawania kosztów oraz elementy rachunku kosztów działań.

# **4.1. Analiza funkcjonowania przedsiębiorstwa**

Dla określenia kosztów realizacji wyrobu "KZ" przyjęte zostaną następujące założenia:

- − omawiane przedsiębiorstwo obok wyrobu "KZ" wykonuje również inne produkty,
- − produkt "KZ" wykonywany jest w warunkach produkcji małoseryjnej,
- firma nie posiada opracowanej dokumentacji produkcyjnej dla wyrobu "KZ", jest to wyrób modyfikowany,
- − firma jest samodzielnym zakładem i decyzje podejmowane są autonomicznie,
- − firma posiada określoną strukturę organizacyjną przedstawioną na rysunku 2.

Każda z komórek organizacyjnych w strukturze ma określony zakres zadań do wykonania. Rysunek przedstawia strukturę przebiegu procesu produkcyjnego naniesioną na schemat organizacyjny. Działania przedstawione na rysunku obejmują konsultacje i negocjacje działu sprzedaży z klientem oraz zatwierdzenie zamówienia przez dyrekcję, działania związane z otwarciem zlecenia, opracowaniem dokumentacji produkcyjnej, działania związane z poleceniem realizacji procesu zaopatrzenia i przygotowaniem się do procesu produkcyjnego, samą realizację tego procesu oraz dystrybucję i sprzedaż.

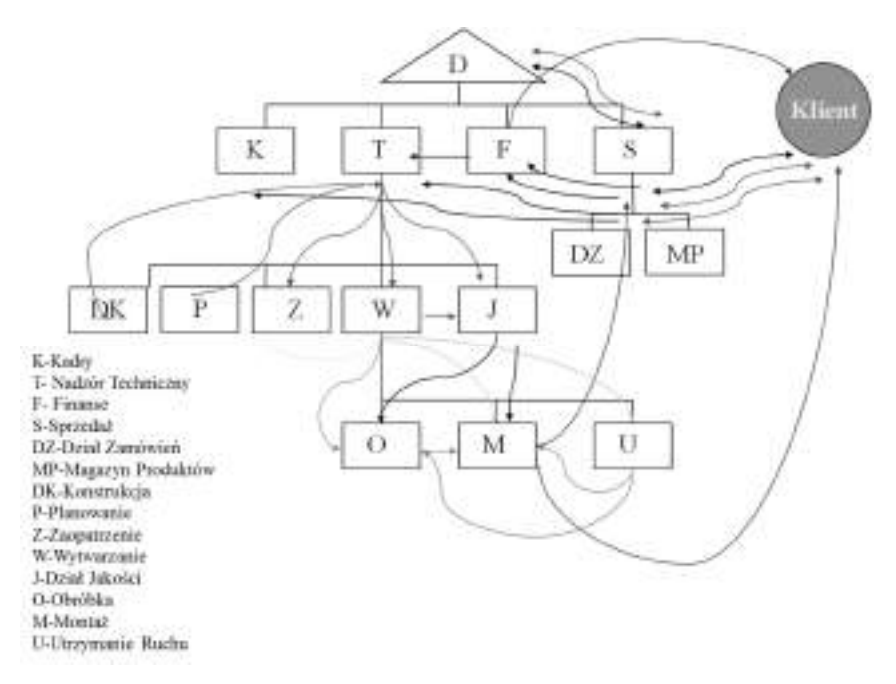

Rys. 2. Schemat przebiegu procesu produkcyjnego naniesiony na strukturę organizacyjną

Na podstawie analizy powyższego schematu można wyodrębnić działania główne, które generują wartość dodaną do realizowanego procesu oraz działania pomocnicze, głównie związane z przepływem informacji.

#### **4.2. Określenie struktury przebiegu procesu produkcyjnego**

Rysunek 3 przestawia strukturę przebiegu procesu produkcyjnego dla wyrobu "KZ". Przy wyodrębnianiu działań głównych, należało określić te, które przynoszą wartość dodaną do realizowanego procesu. Jednakże, aby uwzględnić wszystkie koszty to oprócz działań naniesionych na strukturę (rys. 2) koniecznie było dodanie kosztów stanowiskowych związanych z nadzorem technicznym, nadzorem finansowym, nadzorem kadrowym oraz nadzorem ogólnym.

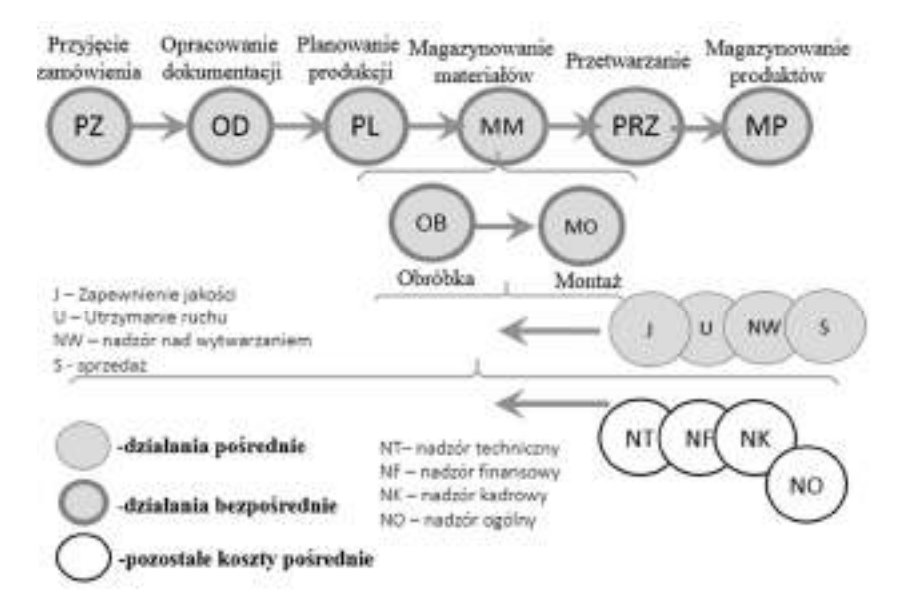

Rys. 3. Struktura przebiegu procesu produkcyjnego z wyodrębnionymi działaniami bezpośrednimi i pośrednimi

#### **4.3 Opracowanie arkusza rozliczeniowego przedsiębiorstwa**

Kolejnym etapem jest opracowanie zakładowego arkusza rozliczeniowego AR. Zgodnie z przedstawionym wyżej grafem i ze strukturą przebiegu procesu produkcyjnego w omawianym przedsiębiorstwie. Tok postępowania przy określaniu arkusza AR przestawiony został na rysunku 4.

Tworzenie tego arkusza polega na naniesieniu stanowisk kosztowych z podziałem na grupy: główne produkcyjne, pomocnicze produkcyjne, gospodarki materiałowej, sprzedaży, ogólnozakładowe i administracji. W kolejnym etapie określania kosztów należy zdefiniować działania, które występują w procesie produkcyjnym (rys. 3). W ramach stanowisk kosztowych przypisano wyodrębnione działania, które będą rozliczane na wyroby w sposób bezpośredni D<sub>B</sub> czy pośredni D<sub>P</sub>. Działania bezpośrednie do takie, których koszt można w sposób bezpośredni rozliczyć na produkty, na podstawie danych związanych z realizowanym procesem, natomiast działania pośrednie to takie, których nie można rozliczyć w sposób bezpośredni na wyroby, dlatego koszty tych działań rozlicza się na pozostałe działania według świadczonych usług dla tych działań. Przykładem działań bezpośrednich mogą być

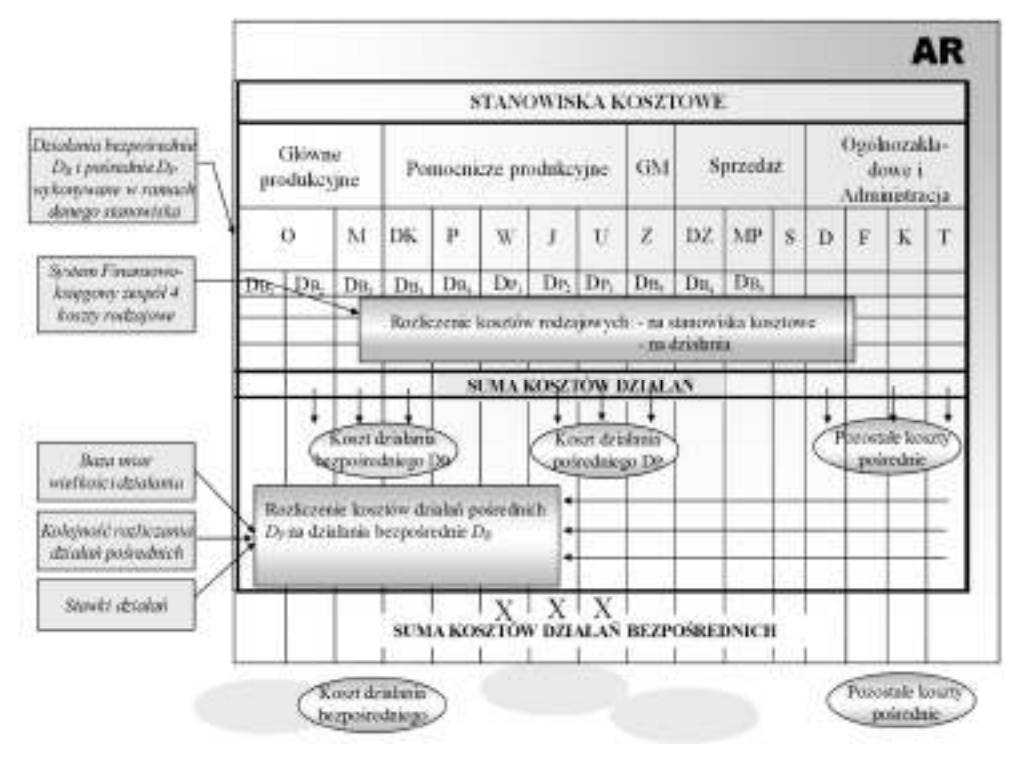

działania przetwarzania dla stanowiska kosztowego obróbka. Natomiast przykładem działań pośrednich jest działanie utrzymania maszyn w ruchu.

Rys. 4. Tok postępowania przy określaniu arkusza AR

W omawianym przypadku każda z komórek, zgodnie z przyjętymi założeniami bierze udział w kosztach realizacji wyrobu "KZ". Dla uproszczenia przyjęte działania pokrywają się ze schematem organizacyjnym (działanie całkowicie wykonywane jest przez jedną komórkę organizacyjną). Dla obróbki wydzielono tyle działań przetwarzania ile jest stanowisk pracy (rys. 5).

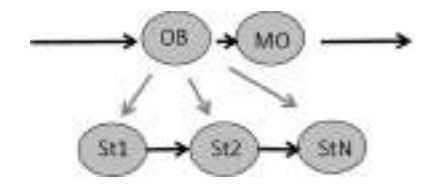

Rys. 5. Działania przetwarzania związane ze stanowiskami pracy

W AR w pierwszej kolejności rozliczono pośrednie koszty rodzajowe, których wartość pozyskana jest z zespołu 4 zakładowego planu kont, na stanowiska kosztowe w sposób bezpośredni na podstawie dowodów źródłowych, czy pośredni według ustalonych kluczy rozliczeniowych. Następnie koszty te rozlicza się na działania wykonywane w ramach danego stanowiska. W rozliczeniu część kosztów przypisywana jest w sposób bezpośredni

do działań na podstawie dowodów źródłowych (np. koszty zużycia materiałów pośrednich na podstawie dowodów RW), a pozostała część rozliczana jest na podstawie udziału czasu pracowników związanego z wykonaniem tych czynności w ramach danego stanowiska kosztowego. W tej sytuacji dla poszczególnych stanowisk kosztowych należy zorganizować rejestrację tego czasu przez pracowników. Pożądane jest, aby rejestracja ta odbywała się automatycznie przy pomocy systemu komputerowego, który wyliczałby czas poświęcany przez danego pracownika na wykonywane czynności.

Po rozliczeniu wszystkich pośrednich kosztów rodzajowych zsumowano je i otrzymano łączny koszt danego działania i łączny koszt stanowiska kosztowego.

W kolejnym kroku przystępuje się do rozliczenia usług wewnątrzzakładowych, czyli kosztów działań pośrednich na pozostałe działania według świadczonych usług dla tych działań. Do rozliczenia kosztów działań pośrednich wpierw należy ustalić strukturę, czyli kolejność rozliczania tych kosztów. Po rozliczeniu kosztów działań pośrednich otrzymano łączne koszty działań bezpośrednich i kosztów stanowiskowych w danym okresie, dla którego sporządzono AR.

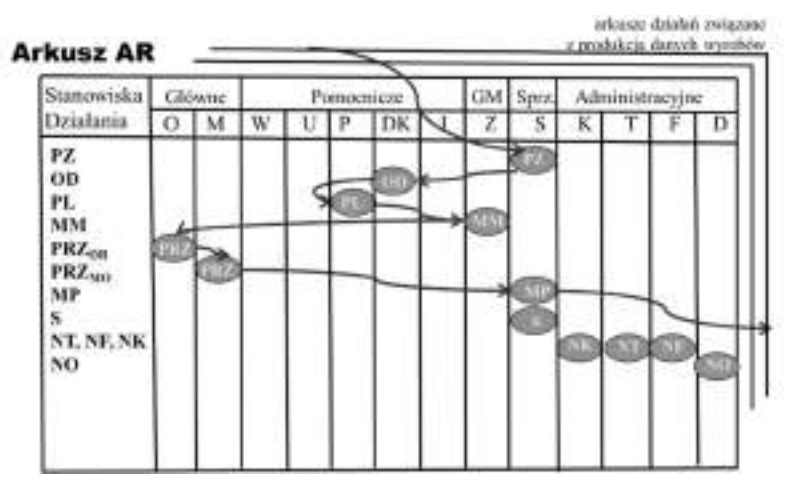

Rys. 6. Schemat kalkulacji wyrobu na podstawie arkusza AR

Na rysunku 6 zobrazowany został przebieg realizacji procesu wyrobu "KZ". Jednakże, pełny arkusz działań to arkusz, w którym wyodrębnione są wszystkie realizowane procesy w rozpatrywanym okresie. Wyróżnia się dwa rodzaje arkuszy AR, w których:

- − w arkuszu każdy proces przedstawiony jest oddzielnie i do każdego z nich przypisywane są działania,
- zestawione są wszystkie działania w przedsiębiorstwie i do każdego z nich przypisane są odpowiednie procesy.

#### **4.4. Określenie kosztów produkcji wyrobu wg metody hybrydowej**

Określenie dla wyrobów kosztów bezpośrednich realizowane jest według znanych algorytmów dotyczących kalkulacji doliczeniowych według miejsc powstawania kosztów. Dotyczy to sposobów obliczeń bezpośrednich kosztów materiałów (*Kmb*), kosztów pracy bezpośredniej (*Krb*).

W celu sporządzenia kalkulacji wyrobu, dla wyodrębnionych działań bezpośrednich obliczono koszt jednostki produktu tego działania dzieląc łączne koszty działań bezpośrednich, uzyskane z Arkusza Rozliczeniowego przez miary wielkości przerobu tych działań. Przykładowe miary wielkości przerobu dla wybranych działań przedstawia tabela 3.

| <b>Działanie</b>     | Miara wielkości działania   |  |  |  |
|----------------------|-----------------------------|--|--|--|
|                      | Liczba serii produkcyjnych  |  |  |  |
| Planowanie produkcji | Liczba przewodników         |  |  |  |
|                      | warsztatowych               |  |  |  |
|                      | Liczba zleceń produkcyjnych |  |  |  |
|                      | Liczba konserwacji i napraw |  |  |  |
| Utrzymanie maszyn w  | Liczba maszynogodzin        |  |  |  |
| gotowości            | Liczba kontroli             |  |  |  |
| Zamówienie           | Liczba zamówień             |  |  |  |
|                      | Liczba dostaw               |  |  |  |
| materiałów           | Liczba otrzymanych faktur   |  |  |  |

Tab.3 Przykładowe miary wielkości działań

Kolejny etap rachunku kosztów działań obejmuje rozliczenie kosztów działań bezpośrednich na obiekty, czyli na wyroby. Dla wyrobu należy określić w jakiej części korzysta z danego działania, czyli ile jednostek miary wielkości przerobu danego działania przypada na dany wyrób. Po podzieleniu kosztu działania przez łączną liczbę jednostek miary wielkości działania otrzyma się koszt jednostkowy działania. Po przemnożeniu liczby jednostek miary wielkości przerobu działania przypadających na dany wyrób przez jednostkowy koszt działania otrzyma się koszt działania związany z danym wyrobem.

Określenie kosztów produkcji wyrobu "KZ" zostanie przeprowadzone jednak przy pomocy metody hybrydowej. Pozostałe koszty pośrednie (resztkowe), dla których nie wyodrębniono działań, rozliczane są na wyroby wg metody doliczeniowej miejsc powstawania kosztów. Dla tych kosztów należy ustalić narzuty jako iloraz pośrednich kosztów (resztkowych) i wielkość odpowiednio dobranej podstawy rozliczeniowej tego kosztu (tzw. klucz rozliczeniowy). Następnie na podstawie narzutu przemnożonego przez wielkość podstawy przypadającej na dany wyrób można określić jaka część kosztów pośrednich przypada na ten wyrób.

Łączny koszt wyrobu składa się z kosztów bezpośrednich, z kosztów działań oraz pozostałych kosztów pośrednich.

Wykorzystanie metody hybrydowej w kalkulacji kosztów produkcji wyrobu gotowego jest coraz powszechniej stosowane w praktyce inżynierskiej. Taki tok postępowania stanowi lepszy punkt wyjścia do racjonalizacji przebiegów produkcji. Poprzez sam dobór kluczy rozliczeniowych, autorzy ich doboru są zmuszani do przeprowadzania analizy procesu i zastanowienia się nad wyszukiwaniem rezerw.

### **5. Kalkulacja wyrobu gotowego w praktycznym zastosowaniu**

W rozdziale 3 przedstawiony został sposób obliczania kosztu wytworzenia koła zębatego przy pomocy kalkulacji doliczeniowej według miejsc powstawania kosztów. Poniżej przedstawiono kalkulację kosztów koła zębatego według rachunku kosztów działań i miejsc powstawania kosztów. Bezpośrednie koszty wyrobu są sumą bezpośrednich kosztów materiałowych, bezpośrednich kosztów pracy wcześniej określonych w kalkulacji wg miejsc

powstawania kosztów oraz bezpośrednich kosztów działań. Koszty działań przetwarzania obliczonych dla koła zębatego z dokładnością do stanowisk pracy zostały przedstawione na rysunku 7.

| $5,28$ $21$<br><b>ESK</b><br>82<br>13,68 min<br>23,18sh/h<br>э<br>1<br>21,86al/h<br>2,75 z1<br>29<br>s<br>2<br>7.54 min<br>hoczenie wiercic<br>21,86zl/h<br>11,39z1<br>31,26 min<br>toczyc zgrubnie<br>5<br>21<br>э<br>19A10SLX<br>20,94st/h<br>przeciagac rowek wpustowy<br>1,75 min<br>4<br>8<br>7,05 zł<br>5<br>19.35 min<br>21,86shh<br>Roczyc kształtująco<br>22<br>$34,09$ $21$<br>16V1C8EE3<br>Frezomac obvindniovro<br>23.25zh/h<br>87,99 min<br>6<br>naveglarie z jedn. hartow.<br>17F193201<br>102,222(h<br>10,80 zł<br>6,34 min<br>szlifowac wewnetrz.<br>5<br>23,26st/h<br>9,1521<br>51<br>8<br>23.60 min<br>$3,24$ $z$<br>5<br>22,92zl/h<br>iszlifowac zewnetrz.<br>41<br>9<br>B, 49 trin<br>szlifowac obwiedniowo<br>[1991A1CQ1]<br>10<br>106,64 min<br>41,31 zł<br>23,25shh |   | Nazwa | Kod oper | <b>UP</b> | Norma <sub>t</sub> | <b>Staw Act</b> | K Act Prz |
|----------------------------------------------------------------------------------------------------|---|-------|----------|-----------|--------------------|-----------------|-----------|
|                                                                                                    | ٠ |       |          |           |                    |                 |           |
|                                                                                                    |   |       |          |           |                    |                 |           |
|                                                                                                    |   |       |          |           |                    |                 |           |
|                                                                                                    |   |       |          |           |                    |                 | 0.61 z1   |
|                                                                                                    |   |       |          |           |                    |                 |           |
|                                                                                                    |   |       |          |           |                    |                 |           |
|                                                                                                    |   |       |          |           |                    |                 |           |
|                                                                                                    |   |       |          |           |                    |                 |           |
|                                                                                                    |   |       |          |           |                    |                 |           |
|                                                                                                    |   |       |          |           |                    |                 |           |

Rys. 7. Koszty działań przetwarzania dla koła zębatego Źródło: [4]

Dla poszczególnych działań przetwarzania określono normę czasu maszynowego przypadającą na dany wyrób, która po przemnożeniu przez stawkę działania dla danego stanowiska pracy daje koszt działań przetwarzania przypadających na wyrób "KZ". W analogiczny sposób rozliczono pozostałe koszty działań jak: przyjęcie zamówienia, opracowanie dokumentacji konstrukcyjnej, magazynowanie materiałów (z kosztami dostaw), magazynowanie produktów. Dla każdego działania mając określoną stawkę działania i liczbę jednostek miary tego działania przypadającą na kalkulowany wyrób "KZ" wyznaczono koszt działania przypadający na analizowany obiekt kosztowy. Po zsumowaniu tych kosztów otrzymano koszty bezpośrednie wyrobu (rys. 8). Następnie korzystając z kalkulacji wg miejsc powstawania kosztów doliczono pozostałe koszty pośrednie, dla których określono narzuty wg odpowiednio dobranych podstaw rozliczania (kluczy rozliczeniowych). Narzuty w zależności od wymaganej dokładności kalkulacji mogą zostać podzielone na:

- − dwa ogólne narzuty: pozostałych kosztów działu sprzedaży oraz kosztów administracji wraz z kosztami ogólnozakładowymi,
- − bądź pięć narzutów (pod warunkiem, że są rozliczane wg innej podstawy): pozostałych kosztów działu sprzedaży, nadzoru technicznego, nadzoru kadrowego, nadzoru finansowego i nadzoru ogólnego.

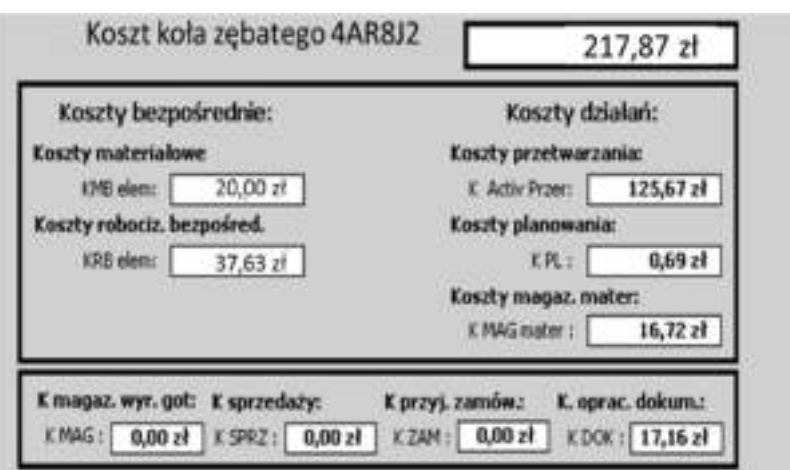

Rys. 8. Koszty bezpośrednie dla koła zębatego Źródło: [4]

Łączne koszty bezpośrednie wynoszą:

$$
Kb = 217,87 [z\frac{1}{szt.}]
$$
 (17)

Pośrednie koszty administracyjne *Kap* wyznaczono jako iloczyn narzutu pośrednich kosztów administracyjnych *Nkap* wyznaczonego z AR i bezpośrednich kosztów *Kb.* Narzut ten w porównaniu do kalkulacji wg miejsc powstawania kosztów pozostaje bez zmian, ponieważ dla stanowisk ogólnozakładowych i administracji nie wydzielono działań:

$$
Kap = Nkap \cdot Kb =
$$
  
= 20,37% · 217,87 = 44,38 [ $\frac{2t}{szt}$ ]  
(18)

Pozostałe pośrednie koszty sprzedaży *Kpsp* wyznaczono jako iloczyn narzutu pośrednich pozostałych kosztów sprzedaży *Nkpsp* wyznaczonego z AR (po pomniejszeniu o koszty działań z grupy stanowisk sprzedaży) i kosztów bezpośrednich *Kb*:

$$
Kpsp = Nkpsp \cdot Kb =
$$
  
= 2,45% · 217,87 = 5,34 [ $\frac{z^1}{szt}$ ]  
(19)

Po zsumowaniu kosztów bezpośrednich *Kb* i doliczonych kosztów pośrednich *Kap* i *Kpsp* otrzymano koszt własny wyrobu.:

$$
Kwl = Kb + Kap + Ksp =
$$
  
= 217,87 + 44,38 + 5,34 = 267,59 [ $\frac{z_1}{szt}$ ]  
(20)

# **6. Wnioski**

Rachunek kosztów działań stanowi rozwinięcie metody kalkulacji doliczeniowej według miejsc powstawania kosztów, dzięki temu, że szczegółowo analizuje czynniki, które kształtują koszty pośrednie. Na postawie tych czynników możliwe jest dokładne rozliczenie kosztów pośrednich na produkty. Przewagą rachunku kosztów działań nad innymi metodami kalkulacji jest to, że technika ta dzięki zastosowaniu kluczy rozliczeniowych jest w stanie odzwierciedlić powiązanie kosztów z rzeczywistymi przyczynami ich powstawania. Co więcej, metoda ta służy redukcji kosztów produkcji poprzez decyzje związane z eliminacją lub skróceniem czasu trwania zużycia zasobów dla wybranych działań.

Zaproponowana metoda hybrydowa jest alternatywą dla bardziej pracochłonnego rachunku kosztów działań. Pozwala skupić się tylko na tych działaniach, które w istotnych sposób wpływają na koszty wyrobów. Pozostałe koszty rozliczane są w sposób bardziej uśredniony.

Wydaje się, że zaproponowany sposób postepowania umożliwi szersze zastosowanie metody kosztów działań w praktyce produkcyjnej. Ze względu na złożoność określania kluczy podziałowych kosztów przypadających na poszczególne działania jej zastosowanie w sposób kompleksowy jest utrudnione i wymaga uprzedniego wdrożenia odpowiednio do tego celu skonfigurowanych systemów klasy ERP.

#### **Literatura**

- 1. Barnuś B., Knosala R.: Szacowanie kosztów wytwarzania z uwzlęgnieniem aktualizacji danych, Komputerowo zintegrowane zarządzanie. T.I, Oficyna Wydawnicza Polskiego Towarzystwa Zarządzania Produkcją, Opole 2011
- 2. Drury C.: Management Accounting for Business. Cengage Learning EMEA 2009
- 3. Golińska E.: Analiza kosztów przerobu produkcji w przedsiębiorstwie branży motoryzacyjnej, Informatyczne systemy zarządzania: T.3, Wydawnictwo Uczelniane Politechniki Koszalińskiej, Koszalin, 2012
- 4. Kaplan R. S., Anderson S. R.: Rachunek kosztów działań sterowany czasem. Wydawnictwa Naukowe PWN, Warszawa 2008
- 5. Matuszek J, Krokosz-Krynke Z., Kołosowski M.: Rachunek kosztów dla inżynierów, Polskie Wydawnictwo Ekonomiczne, Warszawa, 2011
- 6. Więcek D.: Określanie kosztów produkcji według rachunku kosztów działań. Organizacja i zarządzanie: Zeszyty Naukowe Politechniki Śląskiej 2007, z.42
- 7. Więcek D.: Introduction to Cost Accounting, Wydawnictwo Naukowe Akademii Techniczno-Humanistycznej, Bielsko-Biała 2012
- 8. Więcek D., Metoda kalkulacji kosztów działań w MSP, w: pracy Nowoczesność przemysłu i usług: metody i narzędzia nowoczesnego zarządzania organizacjami, red. J. Pyka, Towarzystwo Naukowe Organizacji i Kierownictwa, Katowice 2008.
- 9. Więcek D., Określanie kosztów własnych wytwarzania elementów maszyn na etapie projektowania procesów produkcyjnych. Praca doktorska, Akademia Techniczno-Humanistyczna w Bielsku-Białej, Wydział Budowy Maszyn i Informatyki, Bielsko Biała, 2005.

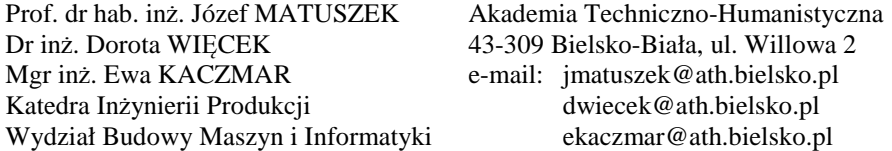